### Casual Academic Hire and Payment (CAHP) project **User Group Sprint Review**

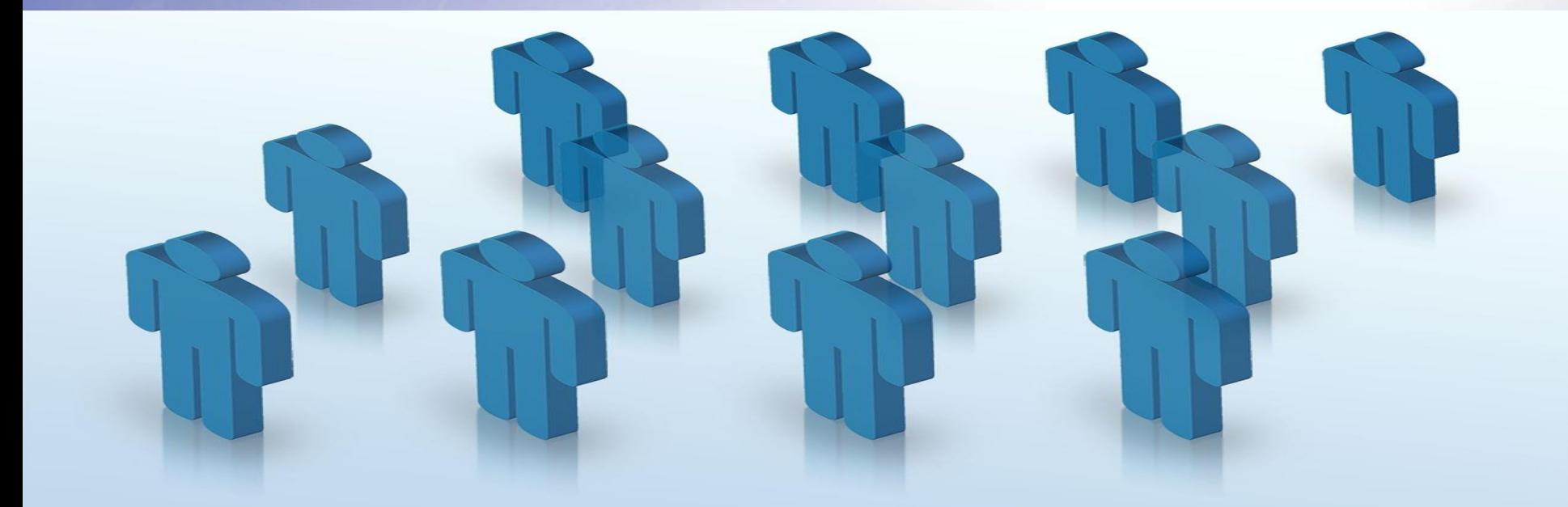

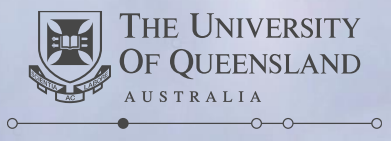

**Create change** 

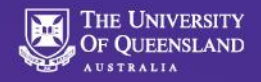

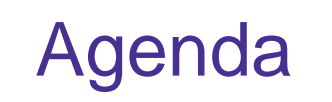

- 1. Actions from previous meeting
- 2. New functionality
	- 1. Placements
	- 2. Pay scales vs teaching activity type
	- 3. Updates to MyAurion form
- 3. Duration discrepancy update
- 4. Course coordinator setup
- 5. Delivery stages for placement improvements
- 6. Other news
- 7. Semester 2 timeline
- 8. Key messages / close

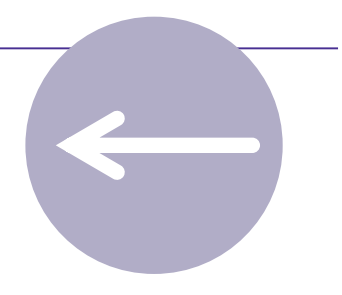

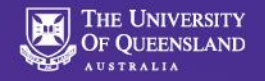

## Actions from previous meeting

- Minor adjustments captured for identity check
- Prepopulate tax form with supplied details
- Specify date format on the declaration page
- Pre-populate nationality with supplied nationalities from upload

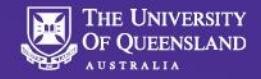

## New functionality

#### $\rightarrow$  To the system!

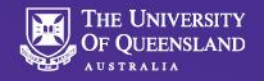

## MyAurion updates

- 1. Deleting all lines now works correctly
- 2. Ability to raise forms after the placement ends
- 3. Ability to add line-level comments
- 4. Ability to see the updated timesheet after rows have been deleted

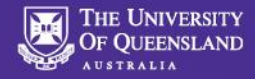

#### MyAurion form – line level comments

Robert  $\triangle$  My Aurion Dashboard Employee Talent Hogg

#### Current Period Hours from Timesheet

Aurion has determined that you have previously raised a form for this current period. Below are the current timesheet lines recorded in Aurion. Please amend these timesheet lines accordingly.

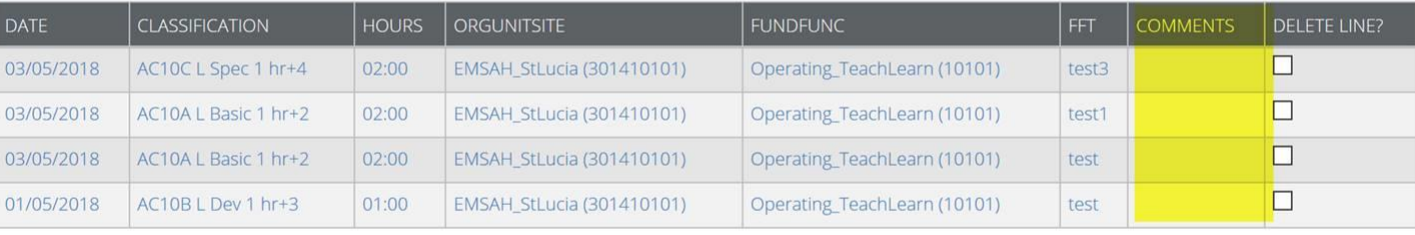

Delete bottom row

Page 1 of 2

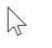

Submit Save

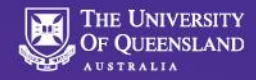

#### MyAurion form – line level comments

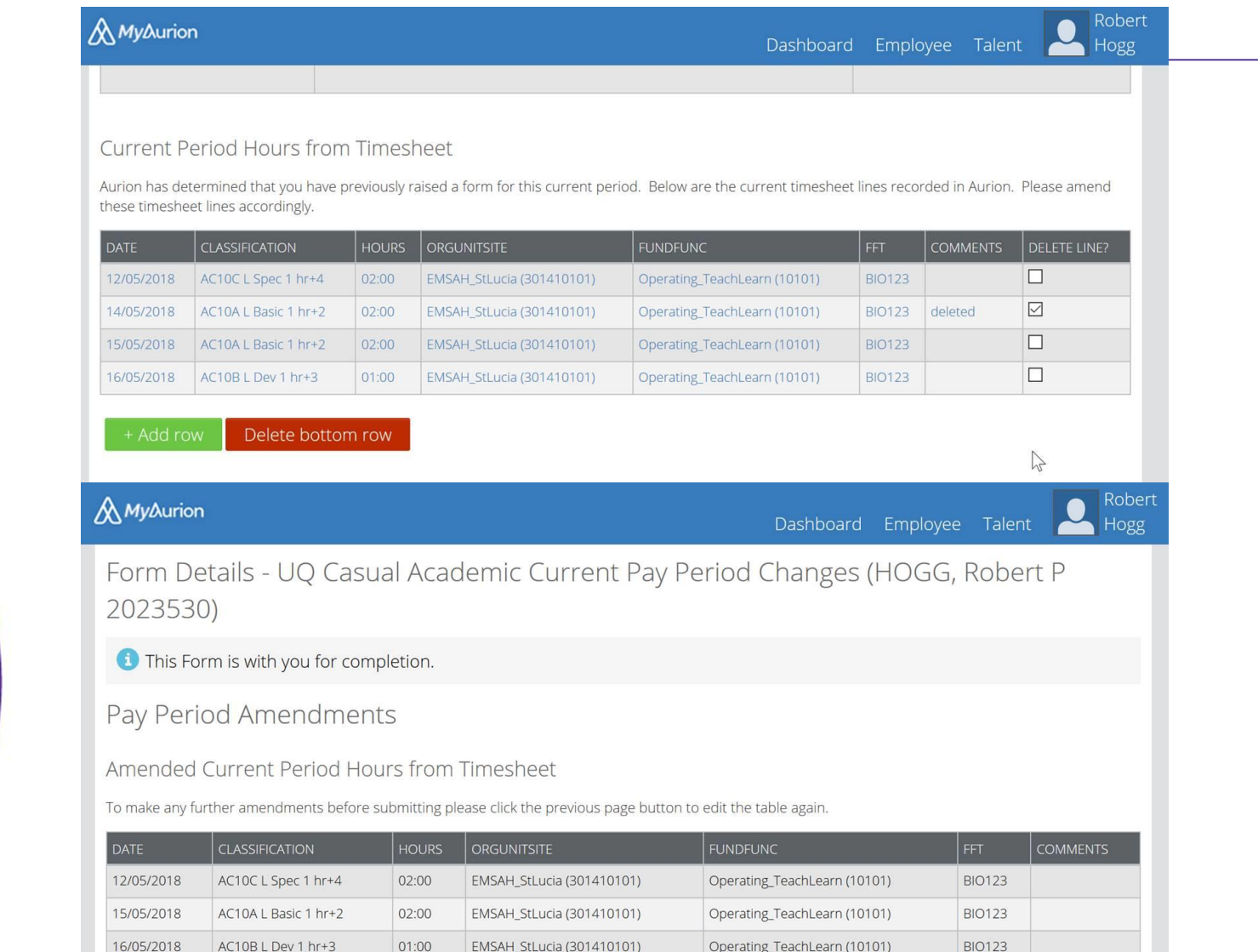

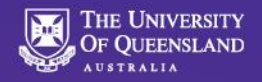

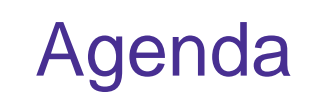

- 1. Actions from previous meeting
- 2. New functionality
	- 1. Placements
	- 2. Pay scales vs teaching activity type
	- 3. Updates to MyAurion form
- 3. Duration discrepancy update
- 4. Course coordinator setup
- 5. Delivery stages for placement improvements
- 6. Other news
- 7. Semester 2 timeline
- 8. Key messages / close

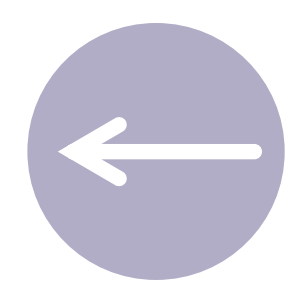

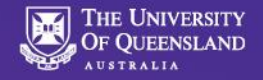

# Duration discrepancy update

- An issue was identified where teaching activities had an incorrect duration.
- The issue has now been resolved.
- Please contact CAHP Support if you notice any irregularities.

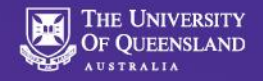

## Course Coordinator setup

- Some Course Coordinators are not available in CAHP
- Cause: They have not yet been set up with Aurion ID in SI-net
- CAHP team will send a list of Course Coordinators
- SI-net team can add this ID for you contact:

### [support.entss@uq.edu.au](mailto:support.entss@uq.edu.au)

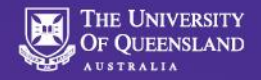

## Delivery stages for placement improvements

#### **Stage 1 – Available now**

- Workflow for Head of School approval (without notification)
- Renewal letter sent to Casual Academic (manually by CAHP support) **Stage 2**
- Remove requirement for employee number on Placement page
- My.UQ / UniTask Notification to Head of School when Placements are submitted for approval

#### **Stage 3**

- Integration with Aurion to renew placements, including automated employee number creation and automated renewal letter
- Enhancements to pre-fill details on the Placement page

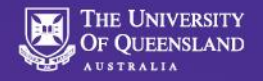

#### Other news

- Pay schedules can now be generated and approved until 21 December
- Employee number will not need to be entered anymore soon
- HR notifications
- Login with staff credentials, not student
- Reminder: Use Firefox browser

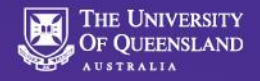

### Semester 2 timeline

- Today 12 July For all O-week activities:
	- Complete all new hires and placements (inc HoS approval)
	- New hires to accept offer and enter personal details
	- Create teaching schedule
- Tomorrow 13 July
	- Supervisor deadline for changes Recess week 1-2 @ 12pm
	- Generate and approve pay schedule
- Next week
	- Check PhD qualifications

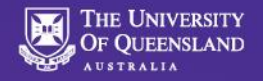

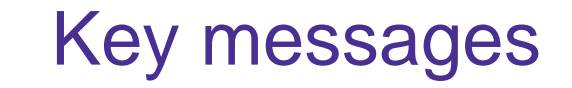

- 1. Finalise placements
- 2. Generate and approve pay schedule
- 3. Check PhD qualifications
- 4. Contact the team if you need any assistance

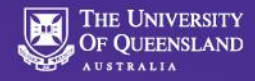

#### CAHP Dates - table

#### **Casual Academic Pay**

#### Casual Academic Staff are paid for a fortnight in arrears. You will receive pay for the work you have done (including any adjustments that are approved prior to the deadline) in the fortnight after the work has been done.

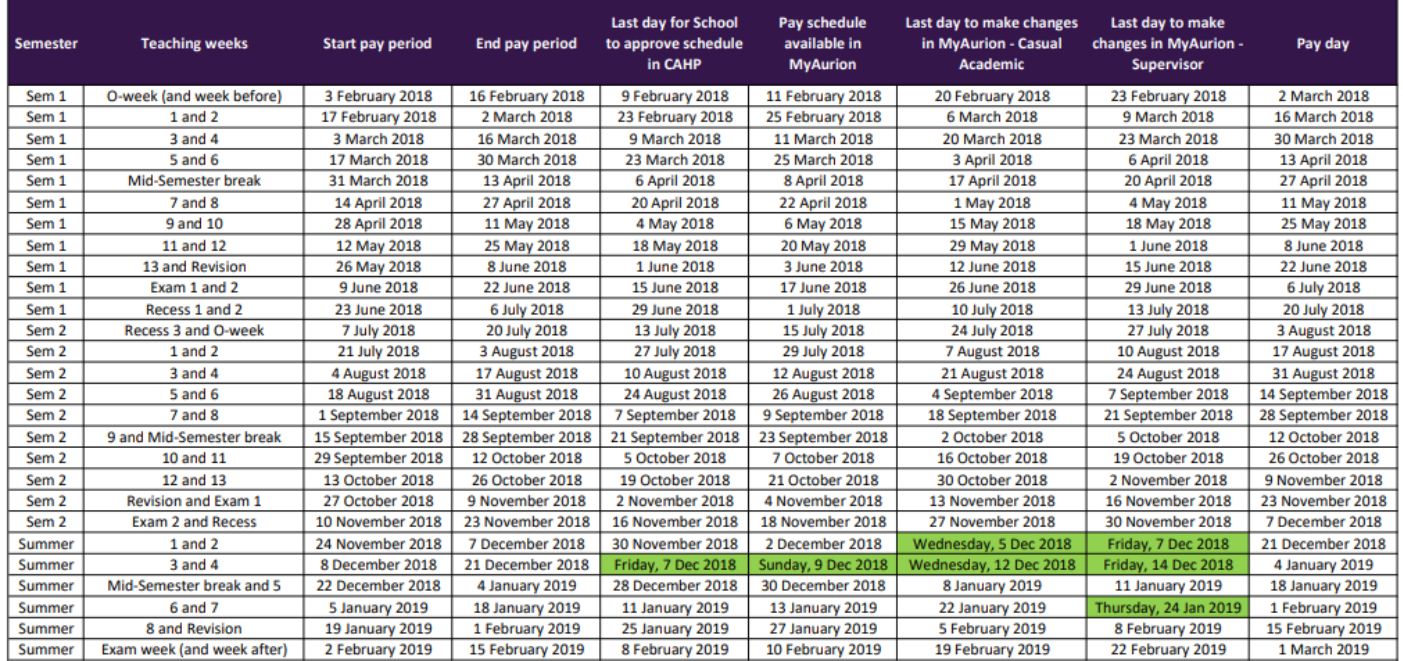

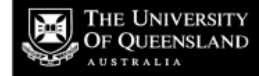

CAHP\_Support@uq.edu.au